# **C\_S4FCF\_2020Q&As**

SAP Certified Application Associate - Central Finance in SAP S/4HANA

### **Pass SAP C\_S4FCF\_2020 Exam with 100% Guarantee**

Free Download Real Questions & Answers **PDF** and **VCE** file from:

**https://www.leads4pass.com/c\_s4fcf\_2020.html**

100% Passing Guarantee 100% Money Back Assurance

Following Questions and Answers are all new published by SAP Official Exam Center

**C** Instant Download After Purchase

**83 100% Money Back Guarantee** 

365 Days Free Update

**Leads4Pass** 

800,000+ Satisfied Customers  $603$ 

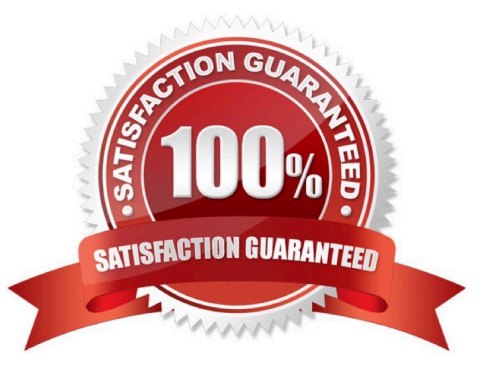

## **Leads4Pass**

#### **QUESTION 1**

In which of the following can you use a FOR loop over your data?

- A. Analytic View
- B. Monitoring View
- C. Calculation View
- D. Analytic View

Correct Answer: C

#### **QUESTION 2**

Indirect profit center assignment is based on which of the following?

- A. Characteristics in the current document
- B. Characteristics in document splitting
- C. Characteristics in a preceding document

Correct Answer: C

#### **QUESTION 3**

How can you improve the performance of an information model? (Choose three.)

- A. Use analytic views wherever possible.
- B. Use attribute views wherever possible.
- C. Use constraint filters.
- D. Use generated columns.
- E. Use indexes on all measures.

Correct Answer: ACD

#### **QUESTION 4**

Which of the following tasks are prerequisites for creating a hierarchy in SAP HANA? (Choose three.)

- A. Define an output structure for the attribute view.
- B. Choose the type of hierarchy.

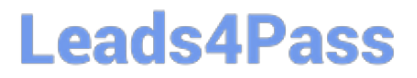

- C. Define the data foundation.
- D. Define calculated attributes for the nodes of the hierarchy.
- E. Define an analytic view.

Correct Answer: ABC

#### **QUESTION 5**

Which types of calendar are available for time attribute views in SAP HANA? (Choose two.)

- A. Fiscal
- B. Julian
- C. Factory
- D. Gregorian
- Correct Answer: AD

#### **QUESTION 6**

What is correct about data process using traditional Databases especially from SAP stand point? (Choose two.)

- A. Database used for data store.
- B. None of the above.
- C. Data base used for data store and process.
- D. Data processing happens in application server.

Correct Answer: AD

#### **QUESTION 7**

In SAP S/4HANA, how is the organizational element segment derived?

- A. Assignment to a profit center
- B. Assignment to a controlling area
- C. Assignment to a company code

Correct Answer: A

#### **QUESTION 8**

### **Leads4Pass**

You need to retrieve data from SAP HANA that is restricted to a certain region and specific users. How can you implement this security strategy?

- A. By assigning Package privileges to the necessary users
- B. By assigning Analytic privileges to the necessary users
- C. By assigning System privileges to the necessary users
- D. By assigning SQL privileges to the necessary users

Correct Answer: B

#### **QUESTION 9**

How can you generate documentation of your information models? (Choose two.)

- A. Right-click on the column view of your information model and select the export function.
- B. Use the Export SQL button in the column view of your information model.
- C. Use the Auto Documentation button in your information model.
- D. Right-click on your information model and select the Auto Documentation function.

Correct Answer: CD

#### **QUESTION 10**

What are three main interfaces that feed data from source systems in Central finance? (Choose three.)

- A. An interface for reposting of FI/CO Postings.
- B. An interface for recreation only master data.
- C. An interface for reposting of CO Postings.
- D. An interface for replicating certain cost objects.

Correct Answer: ACD

#### **QUESTION 11**

How can you create a computed column in an information model? (Choose two.)

- A. Create a restricted measure in a calculation view.
- B. Create a restricted measure in an analytic view.
- C. Create a calculated attribute within a calculation view.

### **Leads4Pass**

D. Create a counter in an analytic view.

Correct Answer: BC

#### **QUESTION 12**

Which of the following criteria indicate that you should store data in row tables? (Choose two.)

- A. The tables have a large number of columns.
- B. The information models search the table based on the values of a few columns.
- C. The tables require frequent write access.
- D. The information models frequently needs to access complete records.

Correct Answer: CD

#### **QUESTION 13**

The purpose of document splitting is which of the following?

- A. Include a balance sheet in CO
- B. Split payables and receivables
- C. Assign relevant characteristics to a G/L line item

Correct Answer: C

#### **QUESTION 14**

The first step in profit center derivation process is which of the following?

- A. Cost or revenue type
- B. Document splitting
- C. Substitution
- Correct Answer: A

#### **QUESTION 15**

In SAP HANA studio, in which of the following can you create users? (Choose two.)

- A. The Administration console
- B. The Content node

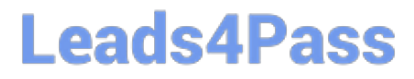

C. The SQL editor D. The Roles node

Correct Answer: AC

[C\\_S4FCF\\_2020 PDF](https://www.leads4pass.com/c_s4fcf_2020.html) **[Dumps](https://www.leads4pass.com/c_s4fcf_2020.html)** 

[C\\_S4FCF\\_2020 Practice](https://www.leads4pass.com/c_s4fcf_2020.html) **[Test](https://www.leads4pass.com/c_s4fcf_2020.html)** 

[C\\_S4FCF\\_2020](https://www.leads4pass.com/c_s4fcf_2020.html) **[Braindumps](https://www.leads4pass.com/c_s4fcf_2020.html)**